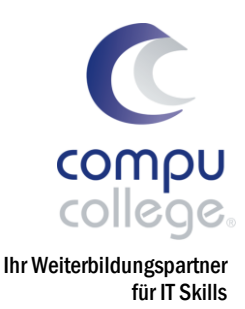

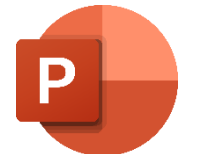

# Microsoft Office PowerPoint ECDL Advanced

### Power-Lehrgang

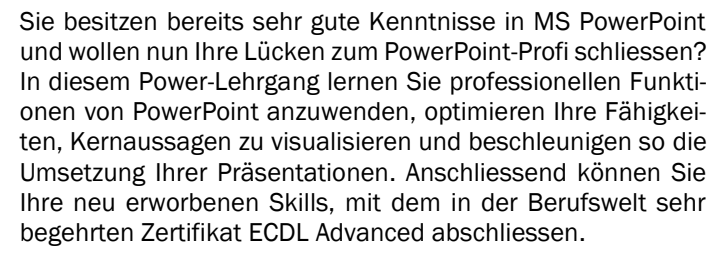

Themen • Mit Vorlagen, Office-Designs und Masterfolien Präsentationen einheitlich nach Corporate Design gestalten ▪ Mit Zeichnungsobjekten und Grafiken aussagekräftig visualisieren sowie professionelle Diagramme und schematische Darstellungen gestalten Multimediale Inhalte funktionsfähig einbetten und Screencasts Ihrer Präsentation aufzeichnen Mit professionellen Animationseffekten arbeiten und Einstellungen für die Bildschirmpräsentation festlegen. Folien aus unterschiedlichen Präsentationen zusammenführen und in verschiedene Formate exportieren. Tipps, Tricks und Praxisbeispiele Voraussetzungen Sehr gute und routinierte Anwendung von PowerPoint Grundlagen gemäss Syllabus von PowerPoint ECDL Base (siehe Folgeseite). Wir behalten uns vor, einen Eignungstest durchzuführen. Dauer 5 Abende Zeit 18:30–21:30 Uhr Investition CHF 585.– Inklusive ✓ Lehrmittel ✓ compucollege Zertifikat

✓ Getränke

### Zusätzliche Informationen

Optional kann am Ende des Lehrgangs die ECDL Advanced Prüfung abgelegt werden. Prüfungsgebühr CHF 180.– für Diagnose- und Zertifikatstest (exkl. ECDL ID).

### Beratung, Informationen und Anmeldung

www.compucollege.ch/kursprogramm

052 620 28 80

compucollege Boris Litmanowitsch Schützengraben 20 8200 Schaffhausen

**雷 052 620 28 80** 

info@compucollege.ch www.compucollege.ch

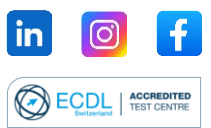

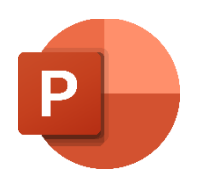

Microsoft Office PowerPoint ECDL Advanced

## Power-Lehrgang

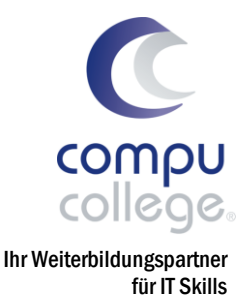

Für die Teilnahme am Power-Lehrgang PowerPoint ECDL Advanced müssen Sie die folgenden Themen routiniert anwenden können:

- 1. Programm verwenden
	- 1.1. Arbeit mit Präsentationen
	- 1.2. Produktivitätssteigerung
- 2. Präsentation entwickeln
	- 2.1. Präsentationsansichten
	- 2.2. Folien
	- 2.3. Masterfolie
- 3. Text
	- 3.1. Arbeiten mit Text
	- 3.2. Formatieren
	- 3.3. Tabellen
- 4. Grafische Objekte
	- 4.1. Diagramme verwenden
	- 4.2. Organigramm
- 5. Grafische Objekte
	- 5.1. Einfügen, Bearbeiten
	- 5.2. Zeichnung
- 6. Ausgabe vorbereiten
	- 6.1. Vorbereitung
	- 6.2. Kontrollieren, Präsentieren

Bitte überprüfen Sie mit dem [ECDL Syllabus](https://www.compucollege.ch/ecdl_advanced/ECDL_Syllabus_Base_PowerPoint.pdf) im Detail, ob Sie die im PDF aufgeführten Vorgaben erfüllen:

Im Zweifelsfalle bieten wir Ihnen einen kostenlosen Einstufungstest an.

Buchen Sie unsere Kurse sowie weitere individuelle Themen auch als Firmenseminare oder in Form von Privatstunden.

> compucollege Boris Litmanowitsch Schützengraben 20 8200 Schaffhausen

■ 052 620 28 80

info@compucollege.ch www.compucollege.ch

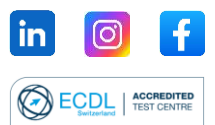